# The latex-lab-mathtagging  $code^*$

Frank Mittelbach, Joseph Wright, LATEX Project

March 9, 2023

#### **Abstract**

This is an experimental prototype. It captures math material (basically okay, but the interfaces for packages aren't yet there) and tags the material (which is not yet anywhere near the final state). That part is provided for experimentation and to gather feedback, etc.

## **Contents**

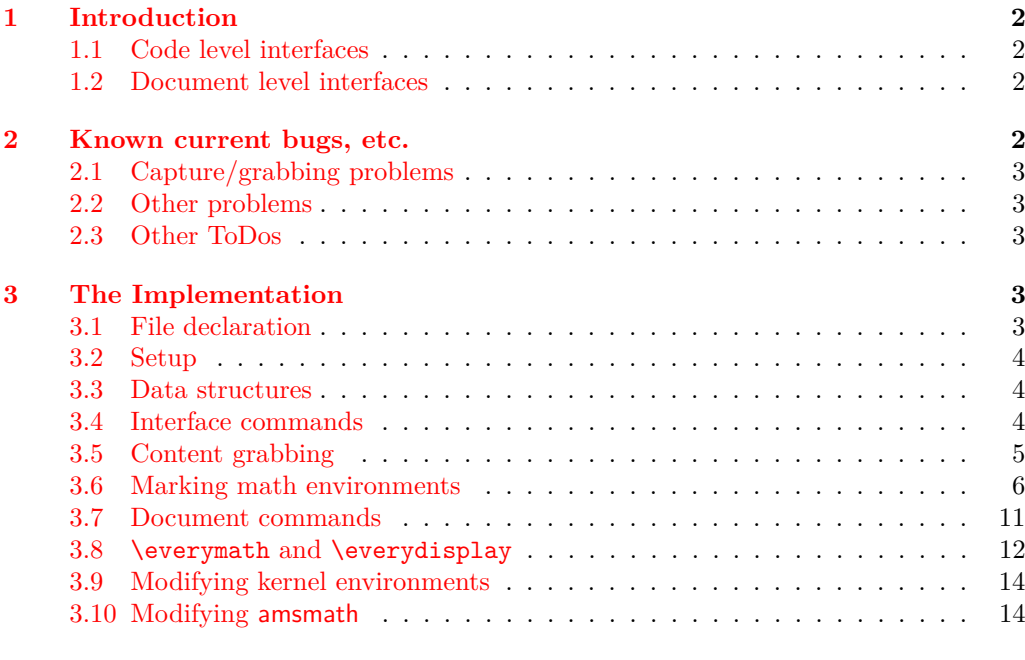

#### **[Index](#page-20-0) 21** ∗

# <span id="page-1-7"></span><span id="page-1-0"></span>**1 Introduction**

Todo: update all the documentation! Both here and (what little there is!) in the implementation section.

This file implements capture of all math mode material at the outer level, i.e., a formula is captured in its entirety with inner text blocks (possibly containing further math) absorbed as part of the formula. For example,

 $\[\n\alpha \in A \text{ for all } \alpha < 5\]\n\]$ 

would only result in a single capture of the tokens "a<sub>□</sub>\in<sub>□</sub>A<sub>□</sub>\text{<sub>□</sub>for<sub>□</sub>all<sub>□</sub>\$a<5\$}".

#### <span id="page-1-1"></span>**1.1 Code level interfaces**

<span id="page-1-5"></span><span id="page-1-4"></span>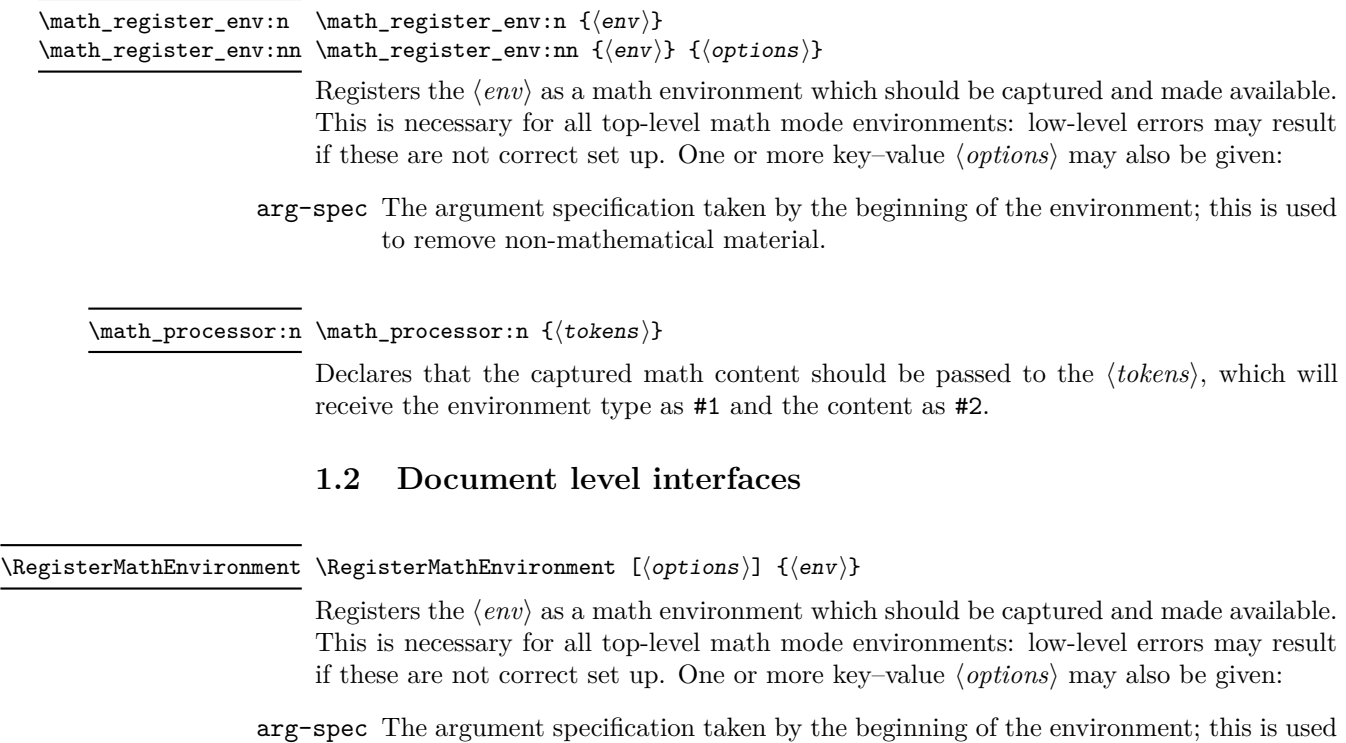

<span id="page-1-6"></span><span id="page-1-2"></span>to remove non-mathematical material.

# <span id="page-1-3"></span>**2 Known current bugs, etc.**

New Section, now with subsections. As indicated, these lists are probably incomplete. Some of these have been addressed in a more recent branch.

## <span id="page-2-5"></span><span id="page-2-0"></span>**2.1 Capture/grabbing problems**

- 1. Incorrect grabbing of \$-math when there is also explicit \$-math within a *text environment* that is itself within the math that should all be grabbed.
- 2. Similar incorrect grabbing with \$\$ also.
- 3. The grabbing, for all the display environments (and  $\setminus$ )  $\setminus$ ], needs to deal with nesting: amsmath contains code for this.
- 4.

#### <span id="page-2-1"></span>**2.2 Other problems**

- 1. The presence of \m@th in association with \ensuremath does not necessarily indicate fakemath. This is because wanting mathsurround to be zero is very reasonable and common, *even when the math is genuine* (and hence needs to be collected).
- 2. User-defined environments can create problems; but this area, of new, copied and changed environments, has not yet been developed.

Joseph wrote, inter alia:

My thinking [regarding] \RegisterMathEnvironment

- (New) Math environments should not be created-then-patched, but only generated by a [(future)] dedicated command (\DeclareMathEnviornment, presumably)

- Math environments created with ltcmd [commands] should not be copied, . . . - Package authors should be able to manually set up math environments with a public boolean.

#### 3.

## <span id="page-2-2"></span>**2.3 Other ToDos**

- 1. Add (some of) the math display commands that were "lifted from plain", e.g., \displaylines \eqalign(??).
- 2.

\MaybeStop (temporarily) not executed, as it is unknown on Chris' system.

## <span id="page-2-3"></span>**3 The Implementation**

- $1 \langle \texttt{0@=math} \rangle$
- <span id="page-2-4"></span><sup>2</sup> ⟨∗kernel⟩

# **3.1** File declaration

```
3 \ProvidesFile{latex-lab-mathtagging.ltx}
4 [\ltmathtaggingdate\space
5 \ltmathtaggingversion\space
6 Grab all the math(s) and tag it (experiments)]
```
<span id="page-3-3"></span>Temp loading . . .

- <span id="page-3-4"></span><sup>7</sup> \AddToHook{begindocument/before}{\RequirePackage{latex-lab-testphase-block-tagging}}
- <span id="page-3-12"></span>8 \ExplSyntaxOn

#### <span id="page-3-0"></span>**3.2 Setup**

Loading amsmath is an absolute requirement: this avoids needing to have conditional definitions and deals with how to define  $\langle \cdot | \cdot \rangle$  neatly.

<span id="page-3-19"></span><sup>9</sup> \tl\_gput\_right:Nn \@kernel@before@begindocument

```
10 { \RequirePackage { amsmath } }
```
#### <span id="page-3-1"></span>**3.3 Data structures**

\1\_math\_collected\_bool Tracks whether math mode material has been collected, which happens inside amsmath environments as well as those handled directly here.

```
Change first tl name be-
low: 'env' => 'info'?
Or do we need an extra
stabEag#ath_grabbed_env_tl
  \g__math_grabbed_math_tl
```
<span id="page-3-5"></span>11 \bool\_new:N \l\_math\_collected\_bool

<span id="page-3-24"></span><span id="page-3-23"></span>12 \tl\_new:N \g\_\_math\_grabbed\_env\_tl 13 \tl\_new:N \g\_\_math\_grabbed\_math\_tl

#### <span id="page-3-22"></span><span id="page-3-21"></span><span id="page-3-20"></span><span id="page-3-17"></span><span id="page-3-16"></span><span id="page-3-15"></span><span id="page-3-13"></span><span id="page-3-8"></span><span id="page-3-7"></span><span id="page-3-6"></span><span id="page-3-2"></span>**3.4 Interface commands**

\\_\_math\_process:nn \\_\_math\_process:Vn A no-op place-holder; the internal wrapper means that it does not need to be concerned with internals.

```
\__math_process_auxi:nn
\__math_process_auxii:nn
                           14 \cs_new_protected:Npn \__math_process:nn #1#2
                           15 {
                           16 \legacy_if:nF { measuring@ }
                           17 f
                           18 \tilde{t}_1 \tl_if_in:nnF {#2} { \m@th }
                           19 { \tilde{\tilde{x}} \20 }
                           21 }
                           22 \text{ } \text{c} senerate_variant:Nn \__math_process:nn { V }
                           23 \cs_new_protected:Npn \__math_process_auxi:nn #1#2
                           24 \frac{1}{24}25 \tl_gset:Nn \g__math_grabbed_env_tl {#2}
                           26 \tl_gset:Nn \g__math_grabbed_math_tl {#1}
                           27 \__math_process_auxii:nn {#2} {#1}
                           28 }
                           29 \text{ } \text{ } \cs_new_protected:Npn \__math_process_auxii:nn #1#2 { }
                          (End definition for \__math_process:nn , \__math_process_auxi:nn , and \__math_process_auxii:nn.)
       \math_processor:n A simple installer
                           30 \cs_new_protected:Npn \math_processor:n #1
                           31 { \cs_set_protected:Npn \__math_process_auxii:nn ##1##2 {#1} }
                          (End definition for \math_processor:n. This function is documented on page 2.)
```
#### <span id="page-4-25"></span><span id="page-4-24"></span><span id="page-4-22"></span><span id="page-4-20"></span><span id="page-4-19"></span><span id="page-4-16"></span><span id="page-4-13"></span><span id="page-4-10"></span><span id="page-4-9"></span><span id="page-4-8"></span><span id="page-4-4"></span><span id="page-4-3"></span><span id="page-4-0"></span>**3.5 Content grabbing**

```
\text{math\_grad\_dollar:w} Grab up to a single $, for inline math mode, suppressing any processing if the first token
  what's that test doing? \rightarrow is \m@th.
  It is some kind of fix, to
  avoid the remote possi-
  bility that the math is
  empty, making the code
  produce an unwanted $$.
  cf. the code for this in
  \@ensuredmath
  It is harmless but unnec-
  essary in the dollardollar
  grabbing below.
                                     32 \cs_new_protected:Npn \__math_grab_dollar:w % $
                                     33 #1 $
                                     34 {
  what's that test doing?
                                     35 \tl_if_blank:nF {#1}
                                     36 {
                                     37 \quad \lambda math_process:nn { math } {#1} % $
                                     38 % fairly simple this one
                                     39 \tagmcend %end P-chunk, in code: \tag_mc_end_push:
                                     40 \@kernel@math@begin
                                     41 #1 $
                                     42 \@kernel@math@end
                                     43 \tagmcbegin{} % restart P-chunk (whatsits in pdftex)
                                     44 }
                                     45 }
                                    (End definition for \__math_grab_dollar:w.)
\_math_grab_dollardollar:w And for the classical T<sub>E</sub>X display structure.
                                     46
                                     47 \skip_new:N \l__math_tmpa_skip
                                     48
                                     49 \cs_new_protected:Npn \__math_grab_dollardollar:w % $$
                                     50 #1 $$
                                     51 {
                                     52 \tl_if_blank:nF {#1}
                                     53 {
                                     54 \__math_tag_dollardollar_display:nn { equation* }{#1}
                                     \overline{55} \overline{11}56 $$
                                     57 }
                                     58 }
                                     59
                                     60 \cs_new_protected:Npn \@kernel@close@P {
                                     61 \tagmcend %end P-chunk, in code: \tag_mc_end_push:
                                     62 \int_gincr:N \g__tag_para_end_int
                                     {\scriptstyle\text{{\sf A}}\text{{\sf B}}\text{{\sf B}}\text{{\sf B}}\text{{\sf B}}\text{{\sf C}}\text{{\sf D}}\text{{\sf D}}\text{{\sf D}}\text{{\sf D}}\text{{\sf C}}\text{{\sf D}}\text{{\sf D}}\text{{\sf D}}\text{{\sf D}}\text{{\sf D}}\text{{\sf D}}\text{{\sf D}}\text{{\sf D}}\text{{\sf D}}\text{{\sf D}}\text{{\sf D}}\text{{\sf D}}\text{{\sf D}}\text{{\sf D}}\text{{\sf D}}\text{{\sf D}}\text{{\sf D}}\text{{\sf D}}\text{{\sf D}}\text{{\sf D}}64 { \tag_mc_begin:n{artifact}
                                     65 \rlap{\color_select:n{red}\tiny\ \int_use:N\g__tag_para_end_int}
                                     66 \text{tag\_mc\_end}:67 }
                                     68 \tag_struct_end:
                                     69 }
                                     70
                                     71
                                     72
                                     73 \cs_new_protected:Npn \__math_tag_dollardollar_display:nn #1#2 {
                                     74 \__math_process:nn {#1} {#2}
                                     75 \@kernel@close@P
```

```
76 \@kernel@math@begin
```

```
\pi % \skip_set:Nn \belowdisplayskip {-\belowdisplayskip}
\% \% \skip_set:Nn \belowdisplayshortskip {-\belowdisplayshortskip}
79 % \int_set:Nn \postdisplaypenalty {10000}
80 %%
81 % \group_insert_after:N \__math_tag_dollardollar_display_end:
82 }
83
84 \cs_new_protected:Npn \__math_tag_dollardollar_display_end: {
85 % \typeout{== tag dollarldollar display end}
86 % \ShowTagging{struct-stack}
87 \tagpdfparaOff
88 \para_raw_end:
89 \tagpdfpara0n
90 \l__math_tmpa_skip \lastskip
91 \@kernel@math@end
92 \penalty \postdisplaypenalty
93 \skip_vertical:n { -\l__math_tmpa_skip }
94 %
95 \@doendpe % this has no \end{...} to take care of it
96 }
07
08
```

```
(End definition for \__math_grab_dollardollar:w.)
```
 $\_{\_\_match\_graph\_inline:w}$  Collect inline math content and deal with the need to move to math mode.

```
99 \cs_new_protected:Npn \__math_grab_inline:w % \(
100 #1 \)
101 {
102 \text{tl}_if\_blank:nF \{ \#1 \}103 {
104 \qquad \qquad \qquad math_process:nn { math } {#1}
105 $ #1 $
106 }
107 \bool_set_false:N \l__math_collected_bool
108 }
```

```
(End definition for \__math_grab_inline:w.)
```
 $\_{\text{math\_math\_graph\_eqn:w}}$  For the most common use of  $\(\}/\)$ : turn into an environment.

```
109 \cs_new_protected:Npn \__math_grab_eqn:w % \[
110 #1 \]
111 \overline{f}112 % \typeout{collected? = \bool_if:NTF \l__math_collected_bool {true}{false}}
113 \begin { equation* } #1 \end { equation* }
114 }
```

```
(End definition for \__math_grab_eqn:w.)
```
#### <span id="page-5-0"></span>**3.6 Marking math environments**

A general mechanism for math mode environments that do not grab their content (*cf.* most amsmath environments).

\l\_\_math\_env\_name\_tl To allow us to carry out "special effects"

```
115 \tl_new:N \l_ math_env_name_tl
```
<span id="page-6-26"></span><span id="page-6-22"></span><span id="page-6-19"></span><span id="page-6-8"></span>Here we set up specialised handling of environments. The idea for the arg-spec key is that if an environment takes arguments, we don't worry during the main grabbing. Rather, we remove the arguments from the grabbed content and forward only the payload. That is done by (ab)using ltcmd.

```
116 \keys_define:nn { __math }
                         117 \frac{11}{2}118 arg-spec .code:n =
                         119 \qquad \qquad \qquad \qquad120 \ExpandArgs { c } \DeclareDocumentCommand
                         _{121} \qquad \qquad { math env \l math env name tl aux: }
                         122 {41}123 \{\ \ \ \ \ \mathsf{math} \124 }
                         125 }
  \math_register_env:nn
   \math_register_env:n
\RegisterMathEnvironment
                         Set up to capture environment content and make available.
                         126 \cs_new_protected:Npn \math_register_env:nn #1#2
                         127 \frac{127}{2}128 \tl_set:Nn \l__math_env_name_tl {#1}
                         129 \text{keys\_set:nn} \{-\text{math} \} \{#2\}130 \cs_gset_eq:cc { __math_env_ #1 _begin: } {#1}
                         131 \cs_gset_eq:cc { __math_env_ #1 _end: } { end #1 }
                         132 %
                         133 \ExpandArgs { nnx } \RenewDocumentEnvironment {#1} { b }
                         134 \{135 % \bool_set_true:N \exp_not:N \l__math_collected_bool
                         136 % \cs_if_exist:cTF { __math_env #1 _aux: }
                         137 \frac{\%}{\ } {
                         138 % \exp_not:c { __math_env #1 _aux: }
                         139 % ####1 \exp_not:N \__math_env_end: {#1}
                         140 \frac{9}{6} }
                         141 % { \exp_not:N \__math_process:nn {#1} {####1} }
                         142 \exp_not:N \bool_if:NTF \exp_not:N \l__math_collected_bool
                         143 \left\{ \begin{array}{c} \end{array} \right\}144 % \typeout{===>B1}
                         145 }
                         146 \left\{ \begin{array}{c} \end{array} \right.147 % \typeout{===>B2}
                         148 \cs_if_exist:cTF { __math_env #1 _aux: }
                         149 \left\{ \begin{array}{c} \end{array} \right.150 \exp_not:c { __math_env #1 _aux: }
                         151 ####1 \exp_not:N \__math_env_end: {#1}
                         152 }
                         153 \{ \exp_{\texttt{math\_process:nn } \{ \#1 \} \}154 \exp_not:n { \@kernel@math@registered@begin }
                         155 \bool_set_true:N \exp_not:N \l__math_collected_bool
                         156 }
                         157 % \exp_not:N \tracingall
                         158 \exp_not:c { __math_env_ #1 _begin: }
```

```
159 ####1
160 \text{exp\_not:}c { __math_env_ #1 _end: }
161 % \text{exp\_not:} c { __math_env_ #1 _end: }
162 % \exp_not:N \tracingnone
163 % \exp_not:n { \@kernel@math@registered@end }
164 }
165 {
166 }
167 }
168
169 \cs_set_protected:Npn \__cs_tmp:w #1
170 {
171 \group_begin:
172 \exp_args:No \__cs_generate_internal_variant:n
173 \{ \tilde{\text{l}}_t \in \text{min} \{ \#1 \} \}174 \group_end:
175 }
176 \__cs_tmp:w { nnxx }
177
178
179 \cs_new_protected:Npn \math_register_halign_env:nn #1#2
180 {
181 \tl_set:Nn \l__math_env_name_tl {#1}
182 \keys_set:nn { __math } {#2}
183 \cs_gset_eq:cc { __math_env_ #1 _begin: } {#1}
184 \cs_gset_eq:cc { __math_env_ #1 _end: } { end #1 }
185 %
186 \ExpandArgs { nnxx } \RenewDocumentEnvironment {#1} { b }
187 {
188 % \bool_set_true:N \exp_not:N \l__math_collected_bool
189 % \c{c} \cs_if_exist:cTF { __math_env #1 _aux: }
190 \frac{\nu}{2} f
191 % \exp_not:c { __math_env #1 _aux: }
192 % \text{#}\# \text{#1} \exp not:N \ \mathcal{1} \envend: {#1}
193 % }
194 % { \exp_not:N \__math_process:nn {#1} {####1} }
195 \exp_not:N \bool_if:NTF \exp_not:N \l__math_collected_bool
196 {
197 % \typeout{===>B1}
198 }
199 {
200 % \typeout{===>B2}
201 \csc_if\_exist:cTF { __math_env #1 _aux: }
202 \qquad \qquad \textbf{1}203 \exp_not:c { __math_env #1 _aux: }
\texttt{###1} \ \texttt{exp\_not:N} \ \texttt{__math\_env\_end:} \ \texttt{#1}205 }
206 { \exp_not:N \__math_process:nn {#1} {####1} }
207 \exp_not:n { \@kernel@math@registered@begin }
208 \bool_set_true:N \exp_not:N \l__math_collected_bool
209 }
210 % \exp_not:N \tracingall
211 \exp_not:c { __math_env_ #1 _begin: }
212 ####1
```

```
213 % \exp_not:c { __math_env_ #1 _end: }
214 % \exp_not:N \tracingnone
215 }
216 {
217 \exp_not:c { __math_env_ #1 _end: }
218 }
219 }
220
221 \cs_new_protected:Npn \math_register_odd_env:nn #1#2
222 \{223 \tl_set:Nn \l__math_env_name_tl {#1}
224 \keys_set:nn { __math } {#2}
\verb|225| ~~\sc \sc \sc 4 | \_match\_env_ #1 \_begin: \texttt{+1} \ \texttt{+1} \end{bmatrix}226 \cs_gset_eq:cc { __math_env_ #1 _end: } { end #1 }
227 %
228 \ExpandArgs { nnxx } \RenewDocumentEnvironment {#1} { b }
229 {
230 \exp_not:N \bool_if:NTF \exp_not:N \l__math_collected_bool
231 {
232 % \ntypeout{==>B1}<br>
233
233 }
234 \left\{ \begin{array}{c} 2 \end{array} \right\}235 % \typeout{===>B2}
236 \csc_if\_exist:cTF { _math>ent\_env #1 _aux: }237 \qquad \qquad \textbf{1}238 \exp_not:c { __math_env #1 _aux: }
239 ####1 \exp_not:N \__math_env_end: {#1}
240 }
\hbox{\tt {\{ \exp\_not: N \_\mathit{process: nn }\{ \#1 \}} \}}242 \exp_not:n { \@kernel@math@registered@begin }
243 \bool_set_true:N \exp_not:N \l__math_collected_bool
244 }
245 % \exp_not:N \tracingall
246 \exp_not:c { __math_env_ #1 _begin: }
247 ####1
248 }
249 {
250 \exp_not:c { __math_env_ #1 _end: }
251 % needed if we don't have $$...$$
252 % \exp_not:n { \typeout{---> @kernel@math@registered@end }}
253 \exp_not:n { \@kernel@math@registered@end }
254 }
255 }
256
257
258 % FMi: compare with block change!
259 %
260 % \DeclareRobustCommand*\begin[1]{%
261 % \UseHook{env/#1/before}%
262 % \@ifundefined{#1}%
263 % {\def\reserved@a{\@latex@error{Environment #1 undefined}\@eha}}%
264 % {\def\reserved@a{\def\@currenvir{#1}%
265 % \edef\@currenvline{\on@line}%
266 % \@execute@begin@hook{#1}%
```

```
267 % \csname #1\endcsname}}%
268 % \@ignorefalse
269 % \begingroup
270 % \@endpefalse % tmp!!! is it ok to drop this here?
271 % \reserved@a}
272
273
274 \cs_new:Npn \@kernel@math@registered@begin {
275 % \ShowTagging{struct-stack}
276 %\typeout{==>A1}\ShowTagging{struct-stack,mc-current}
277 \mode_if_vertical:TF
278 {
279 % \legacy_if:nTF { @endpe }
280 % { \legacy_if_set_false:n { @endpe } }
281 % { \__block_list_beginpar_vmode: }
282 %
283 % \typeout{==>~ at:~ \g__tag_struct_tag_tl}
284 %
285 \exp_args:Noo\str_if_eq:nnF \g__tag_struct_tag_tl { \l__tag_para_main_tag_tl } % needs correction!
286 \left\{ \begin{array}{ccc} 2 & 2 & 3 \end{array} \right\}287 % \typeout{==>A2}
288 \__block_beginpar_vmode:
289 } } } } } heeds correction!
290 }
291 {
292 % \typeout {==>A3}
293 \@kernel@close@P
\begin{array}{ccc}\n\mathbf{294} & \mathbf{296} \\
\mathbf{295} & \mathbf{296} \\
\mathbf{295} & \mathbf{296} \\
\mathbf{298} & \mathbf{298} \\
\mathbf{298} & \mathbf{298} \\
\mathbf{299} & \mathbf{299} \\
\mathbf{298} & \mathbf{299} \\
\mathbf{299} & \mathbf{299} \\
\mathbf{299} & \mathbf{299} \\
\mathbf{299} & \mathbf{299} \\
\mathbf{299} & \mathbf{299} \\
\mathbf{299} & \mathbf{2295 }
296 \@kernel@math@begin
297 \tagpdfparaOff
298 % \typeout{==>MC1}\ShowTagging{mc-current}
299 }
300
301 \cs_new:Npn \@kernel@math@registered@end {
302 % \typeout{==>MC2}\ShowTagging{mc-current}
303 \para_raw_end:
304 \tagpdfparaOn
305 \@kernel@math@end
306 % \typeout{==>MC3}\ShowTagging{mc-current}
307 \@endpetrue
308 }
309
310 \cs_new_protected:Npn \math_register_env:n #1
311 { \math_register_env:nn {#1} { } }
312 \NewDocumentCommand \RegisterMathEnvironment { O{} m }
313 { \math_register_env:nn {#2} {#1} }
(End definition for \math_register_env:nn , \math_register_env:n , and \RegisterMathEnvironment.
These functions are documented on page 2.)
```

```
\__math_env_forward:w
```

```
314 \cs_new_protected:Npn \__math_env_forward:w #1 \__math_env_end: #2
315 \quad {\{\ \setminus \_\mathtt{math}} \}
```
<span id="page-10-3"></span>(*End definition for* \\_\_math\_env\_forward:w*.*)

#### <span id="page-10-0"></span>**3.7 Document commands**

```
Add one more here: displaymath, which is equivalent to \setminus [, \setminus]
and hence to the basic equation*.
Added in more recent branch.
```
\equation These environments are not set up by amsmath to collect their body, so we do that here. This has to be done *after* we can be sure amsmath is loaded.

\\_\_math\_equation\_begin: \equation\* \\_\_math\_equation\_star\_begin: \endequation \\_\_math\_equation\_end: \endequation\* \\_\_math\_equation\_star\_end:

<span id="page-10-8"></span>Note that with amsmath loaded, equation\* and equation are the two basics: they are used to define the other single-row display environments, etc.

```
316 \tl_gput_right:Nn \@kernel@before@begindocument
317 {
318 \math_register_env:n { equation }
319 \math_register_env:n { equation* }
320 % at the moment register_env can only do display math
321 % \math_register_env:n { math }
322 \RenewDocumentEnvironment{math} {b}{$#1$}{}
323 % and this one doesn't work either
324 % \math_register_env:n { displaymath }
325 \RenewDocumentEnvironment{displaymath} {b}{\[#1\]}{}
326 }
```
<span id="page-10-16"></span><span id="page-10-12"></span><span id="page-10-2"></span>(*End definition for* \equation *and others. These functions are documented on page* **??***.*)

<span id="page-10-1"></span>\( If math mode has not been collected, we need to do that; otherwise, worry about whether  $\setminus$ we are in math mode or not. The closing command here can only occur inside a collected math block: otherwise it will be simply used as a delimiter.

```
327 \cs_gset_protected:Npn \( % \)
328 {
329 \hspace{15pt} \texttt{\textcolor{blue}{\textbf{black\_math}_code}330 {
331 \mode_if_math:TF
332 { \@badmath }
333 \{ \, \text{\AA}} \{ \, \text{\AA}}334 }
335 {
336 \bool_set_true:N \l__math_collected_bool
337 \__math_grab_inline:w
338 }
339 } % \(
340 \cs_gset_protected:Npn \)
341 \frac{1}{2}342 \mode_if_math:TF
343 { $ }
344 { \@badmath }
345 }
```
<span id="page-10-18"></span><span id="page-10-15"></span><span id="page-10-13"></span><span id="page-10-7"></span>(*End definition for* \( *and* \)*. These functions are documented on page* **??***.*)

- <span id="page-11-2"></span><span id="page-11-1"></span>\[ Again, we need to watch for when amsmath is loaded after this code. The flag usage here  $\setminus$  is to cover the case where  $\setminus$ [ $\setminus$ ] is hidden inside another environment. In this case the
- grabbing happens on the outer level and should not be repeated.

```
346 \tl_gput_right:Nn \@kernel@before@begindocument
347 {
348 \cs_gset_protected:Npn \[ % \]
349 \qquad \qquad350 \bool_if:NTF \l__math_collected_bool
351 { \begin { equation* } }
352 { \__math_grab_eqn:w }
353 } % \[
354 \cs_gset_protected:Npn \]
355 {
356 \bool_if:NTF \l__math_collected_bool
357 { \end{ equation* } }
358 { \@badmath }
\begin{array}{ccc}\n & & & \text{ } \\
359 & & & \text{ } \\
360 & & & \text{ } \\
\end{array}360 }
```
<span id="page-11-19"></span><span id="page-11-18"></span><span id="page-11-15"></span><span id="page-11-14"></span><span id="page-11-12"></span><span id="page-11-11"></span><span id="page-11-7"></span><span id="page-11-6"></span>(*End definition for* \[ *and* \]*. These functions are documented on page* **??***.*)

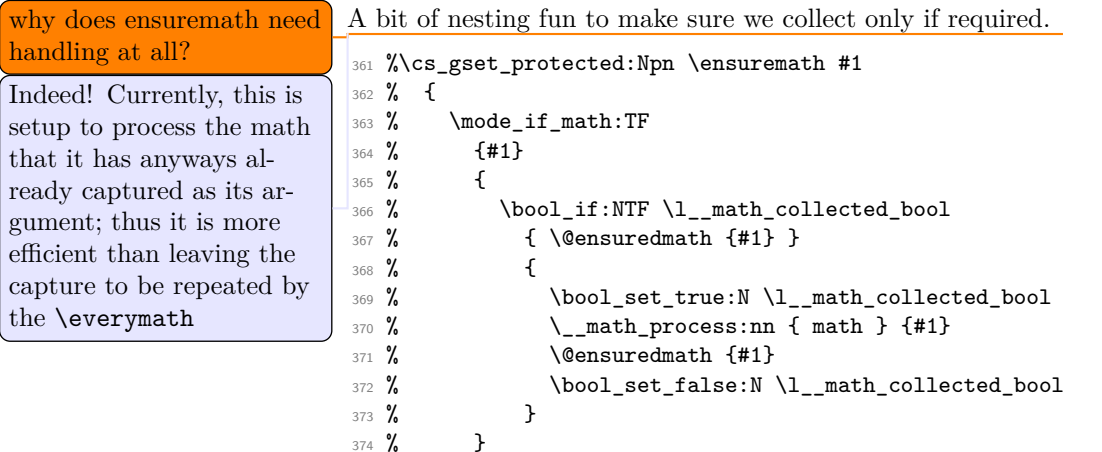

<span id="page-11-21"></span><span id="page-11-20"></span><span id="page-11-17"></span><span id="page-11-9"></span><span id="page-11-8"></span>% }

(*End definition for* \ensuremath*. This function is documented on page* **??***.*)

## <span id="page-11-0"></span>**3.8** \everymath **and** \everydisplay

The business end for grabbing inline math and "raw" TEX display. Most display math mode is actually handled elsewhere, as we have macro control.

```
376
377 \tl_new:N\tmpmathcontent
378
379
380 \def\@kernel@math@begin {
381 % \typeout{==>~math~begin}
382 % needs different handling if we support nesting
383 \tl_gset:Nx\tmpmathcontent
384 {\exp_not:N\begin{\g__math_grabbed_env_tl}
```

```
385 \space
386 \exp_not:V\g__math_grabbed_math_tl
387 \space
388 \exp_not:N\end{\g__math_grabbed_env_tl}
389 }
390 \tagstructbegin{tag=Formula,
391 AFinline-o=\tmpmathcontent,
392 title-o=\g__math_grabbed_env_tl,
393 actualtext=\tmpmathcontent
394 % alt=\tmpmathcontent
\overline{\mathbf{3}}396 % inner formula if multiple parts (not really implemented yet)
397 \grabaformulapartandstart
398 % the above does:
399 % \tagstructbegin{tag=Formula}\tagmcbegin{}<br>400 % or just
     or just
401 % \tagmcbegin{}
402 }
403 \def\@kernel@math@end {
404 % \typeout{==>~math~end}
405 % \ShowTagging{struct-stack}
406 \tagmcend
407 \if@subformulas
408 \tagstructend
409 \else
410 \fi
411 \tagstructend
412 % \ShowTagging{struct-stack}
413 }
414
415 \exp_args:No \tex_everymath:D
416 {
417 \tex_the:D \tex_everymath:D
418 \bool_if:NF \l_math_collected_bool
419 \sim \sim420 \bool_set_true:N \l__math_collected_bool
421 \__math_grab_dollar:w
422 }
423 }
424 \exp_args:No \tex_everydisplay:D
425 {
426 \tex_the:D \tex_everydisplay:D
427 \iftrue % this may have to be a settable flag!
428 % {
429 % \typeout{==>~ in~ everydisplay}
430 \skip_set:Nn \belowdisplayskip {-\belowdisplayskip}
431 \skip_set:Nn \belowdisplayshortskip {-\belowdisplayshortskip}
432 \int_set:Nn \postdisplaypenalty {10000}
433 %
434 \group_insert_after:N \__math_tag_dollardollar_display_end:
435 % }
436 \fi
437 \bool_if:NF \l__math_collected_bool
438 {
```

```
439 \bool_set_true:N \l__math_collected_bool
440 \__math_grab_dollardollar:w
441 }
442 }
```
## <span id="page-13-0"></span>**3.9 Modifying kernel environments**

We need to cover this even though it is, of course, not encouraged.

```
443 \math_register_env:n { eqnarray }
444 \math_register_env:n { eqnarray* }
    Places where math mode is (ab)used.
445 \clist_map_inline:nn
446 { tabular }
447 {
448 \AddToHook{ env / #1 / begin }
449 { \bool_set_true:N \l__math_collected_bool }
450 }
```
\\_\_math\_m@th: \m@th

```
451 \text{ Cs new eq: NN} \mathbf{math} \text{m@th: } \text{m@th}452 \cs_gset_protected:Npn \m@th
453 {
454 \bool_set_true:N \l__math_collected_bool
455 \__math_m@th:
456 }
```
<span id="page-13-17"></span>(*End definition for* \\_\_math\_m@th: *and* \m@th*. This function is documented on page* **??***.*)

## <span id="page-13-1"></span>**3.10 Modifying amsmath**

up in a few places that *are* math mode!

```
\__math_amsmath_align@:nn
\__math_amsmath_gather@:n
math amsmath multline@:n
```
\align@ \gather@ \multline@

457

<span id="page-13-14"></span>Mark up all of the display environments as the content is captured anyway. We then use an internal macro in each environment type to insert the processing code. Each of these is slightly different, so we cannot use a simple loop here. The test for \split@tag is required as the split environment internally uses gather *when not within an* amsmath environment, for example inside equation. Without the precaution, we'd get two copies of the grabbed math, the second of which would start with \split@tag.

<span id="page-13-16"></span><span id="page-13-4"></span><span id="page-13-2"></span>Handle non-math use of math mode. At present nesting isn't supported as  $\mathbb{Q}$ th pops

```
458
459
460 \tl_gput_right:Nn \@kernel@before@begindocument {
461 \frac{9}{4}462 \renewenvironment{gather*}{%
463 \start@gather\st@rredtrue
464 }
465 {%
466 % this redirection doesn't work if we alter "gather"!
467 % \endgather
468 % so replace it with its real meaning
469 \math@cr \black@\totwidth@ \egroup
470 $$\ignorespacesafterend
471 }
```

```
472 \def\common@align@ending {
473 \math@cr \black@\totwidth@
474 \egroup
475 \ifingather@
476 \restorealignstate@
477 \egroup
478 \nonumber
479 \iint num0= ' {\ifiliffalse}{fi480 \else
481 $$%
482 \fi
483 \ignorespacesafterend
484 }
485 \renewenvironment{alignat}{%
486 \start@align\z@\st@rredfalse
487 }{%
488 \common@align@ending
489 }
490 \renewenvironment{alignat*}{%
491 \start@align\z@\st@rredtrue
492 }{%
493 \common@align@ending
494 }
495 \renewenvironment{xalignat}{%
496 \start@align\@ne\st@rredfalse
497 }{%
498 \common@align@ending
499 }
500 \renewenvironment{xalignat*}{%
501 \start@align\@ne\st@rredtrue
502 }{%
503 \common@align@ending
504 }
505 \renewenvironment{xxalignat}{%
506 \start@align\tw@\st@rredtrue
507 }{%
508 \common@align@ending
509 }
510 \renewenvironment{align}{%
511 \start@align\@ne\st@rredfalse\m@ne
512 }{%
513 \common@align@ending
514 }
515 \renewenvironment{align*}{%
516 \start@align\@ne\st@rredtrue\m@ne
517 }{%
518 \common@align@ending
519 }
520 \renewenvironment{flalign}{%
521 \start@align\tw@\st@rredfalse\m@ne
522 }{%
523 \common@align@ending
524 }
525 \renewenvironment{flalign*}{%
```

```
527 }{%
                          528 \common@align@ending
                          529 }
                          530 %
                          531 \renewenvironment{multline*}{\start@multline\st@rredtrue}
                          532 {%
                          533 \iftagsleft@ \@xp\lendmultline@ \else \@xp\rendmultline@ \fi
                          534 \ignorespacesafterend
                          535 }
                          Also for false?
                          536 \def\measuring@true{\let\ifmeasuring@\iftrue\tag_stop:}
                          537 %
                          538 \math_register_halign_env:nn {align}{}
                          539 \math_register_halign_env:nn {align*}{}
                          540 \math_register_halign_env:nn {flalign}{}
                          541 \math_register_halign_env:nn {flalign*}{}
                          542 \math_register_halign_env:nn {gather}{}
                          543 \math_register_halign_env:nn {gather*}{}
                          544 \math_register_halign_env:nn {multline}{}
                          545 \math_register_halign_env:nn {multline*}{}
                          546 \math_register_halign_env:nn {xalignat}{}
                          547 \math_register_halign_env:nn {xalignat*}{}
                          548 \math_register_halign_env:nn {xxalignat}{}
                          549 %
                          550 \@namedef{maketag @ @ @} #1{%
                          551 % \typeout{--->maketag @ @ @}
                          552 \ifmeasuring@
                          553 \hbox{\m@th\normalfont#1}%
                          554 \else
                          555 \tagmcend \tagstructbegin{tag=Lbl}%
                          556 \tagmcbegin{tag=Lbl}%
                          557 \hbox{\m@th\normalfont#1}%
                          558 \tagmcend \tagstructend \tagmcbegin{}%
                          559 \fi
                          560 }
                          561 \def\intertext@{%
                          562 \def\intertext##1{%
                          563 \ifvmode\else\\\@empty\fi
                          564 \noalign{%
                          565 % we have to flip the sign on the skip because we flipped it on the outside
                          566 \penalty\postdisplaypenalty\vskip-\belowdisplayskip
                          567 \quad \text{Vbox}Stop tagging when measuring:
                          568 \ifmeasuring@\tag_stop:\fi
                          569 \normalbaselines
                          570 \ifdim\linewidth=\columnwidth
                          571 \else \parshape\@ne \@totalleftmargin \linewidth
                          572 \qquad \qquad \text{ifi}if we use 2 levels of formu-<br>las this would need chang-<br>\int_{573} \tag_
las this would need chang-
                                        \tag_mc_end_push:
```
<span id="page-15-37"></span><span id="page-15-36"></span><span id="page-15-35"></span><span id="page-15-34"></span><span id="page-15-33"></span><span id="page-15-28"></span><span id="page-15-25"></span><span id="page-15-24"></span><span id="page-15-23"></span><span id="page-15-22"></span><span id="page-15-21"></span><span id="page-15-20"></span><span id="page-15-19"></span><span id="page-15-18"></span><span id="page-15-17"></span><span id="page-15-16"></span><span id="page-15-15"></span><span id="page-15-14"></span><span id="page-15-6"></span><span id="page-15-3"></span>\start@align\tw@\st@rredtrue\m@ne

<span id="page-15-38"></span><span id="page-15-32"></span><span id="page-15-31"></span><span id="page-15-30"></span><span id="page-15-29"></span><span id="page-15-27"></span><span id="page-15-26"></span><span id="page-15-13"></span><span id="page-15-12"></span><span id="page-15-11"></span><span id="page-15-10"></span><span id="page-15-9"></span><span id="page-15-8"></span><span id="page-15-7"></span><span id="page-15-5"></span><span id="page-15-4"></span><span id="page-15-2"></span><span id="page-15-1"></span><span id="page-15-0"></span>ing

```
We are already in a par so we change now to Span:
not true any longer \frac{1}{574} \tagpdfsetup{paratag=P}%
                          575 \tagpdfparaOn
                          576 \noindent\ignorespaces##1\par
                          Restart the MC
                          577 \tag_mc_begin_pop:n{}}%
                          578 \penalty\predisplaypenalty\vskip\abovedisplayskip%
                          579 }%
                          580 }
                          581 }
                          582 \@namedef{math@cr @ @ @ gather}{%
                          583 \ifst@rred\nonumber\fi
                          584 &\relax
                          585 \make@display@tag
                          586 %
                          587 \maybestartnewformulatag
                          588 %
                          589 \ifst@rred\else\global\@eqnswtrue\fi
                          590 \global\advance\row@\@ne
                          591 \cr
                          592 }
                          593 \@namedef{math@cr @ @ @ align}{%
                          594 \ifst@rred\nonumber\fi
                          595 \if@eqnsw \global\tag@true \fi
                          596 \global\advance\row@\@ne
                          597 \add@amps\maxfields@
                          598 \omit
                          599 \kern-\alignsep@
                          600 \iftag@
                          601 \setboxz@h{\@lign\strut@{\make@display@tag}}%
                          602 \place@tag
                          603 \fi
                          604 %
                          605 \maybestartnewformulatag
                          606 %
                          607 \ifst@rred\else\global\@eqnswtrue\fi
                          608 \global\lineht@\z@
                          609 \qquad \csc610 }
                          611 \def\restore@math@cr{\@namedef{math@cr @ @ @}{
                          612 %613 \maybestartnewformulatag
                          614 \frac{9}{6}615 \cr}}
                          616 \restore@math@cr
                          617 }
                          (End definition for \__math_amsmath_align@:nn and others. These functions are documented on page
                          ??.)
```

```
618 \cs_new:Npn \_math_split_at_nl_first:w #1 \\ #2 \\ #3 \s_stop
```

```
619 {
620 \quark_if_nil:nTF {#2}
621 { {#1} { } }
622 \{623 \__math_split_chk_if_begin:ww #1 \begin \q_nil \s_mark
624 #2 \\ #3 \s_stop
625 }
626 }
627 \cs_new:Npn \__math_split_chk_if_begin:ww #1 \begin #2 #3 \s_mark
628 #4 \\ \q_nil \\ \s_stop
629 \bigcup_{ }630 \quark_if_nil:nTF {#2}
631 { {#1} {#4} }
632 \uparrow% \begin{equation} \begin{minipage}[c]{0.9\linewidth} \begin{tabular}{c} \hline $\mathsf{f}(\mathsf{c})$ & $\mathsf{f}(\mathsf{c})$ \end{tabular} \end{minipage} \end{equation} \begin{minipage}[c]{0.9\linewidth} \begin{minipage}[c]{0.9\linewidth} \begin{tabular}[c]{c} \hline $\mathsf{f}(\mathsf{c})$ & $\mathsf{f}(\mathsf{c})$ \end{tabular} \end{minipage} \end{minipage} \end{minipage} \begin{minipage}[c]{0.9\linewidth} \begin{minipage}[c]{0.9\linewidth} \begin{tabular}[c]{c} \hline $\634 \_math_split_cleanup_begin_q_nil:w #1 \begin{#2} #3 \\ #4 \s_stop
635 { } { 1 }
636 }
637 }
638 \cs_new:Npn \__math_split_cleanup_begin_q_nil:w #1 \begin \q_nil {#1}
639 \cs_new:Npn \__math_split_collect_one_end:w #1 \end #2 #3 \s_stop #4 #5
640 \bigcup_{ }\texttt{\texttt{641}} \qquad \texttt{\texttt{exp\_args}}: \texttt{Nf} \ \texttt{\texttt{math\_split\_check\_count\_begins}}: \texttt{nnnn}642 { \_math_split_count_begins:n { #4 #1 } } {#5}
643 { #4 #1 \end{#2} } {#3}
644 }
645 \cs_new:Npn \__math_split_count_begins:n #1
646 { \int_eval:n { 0 \__math_split_count_begins:w #1 \begin \q_nil } }
647 \cs_new:Npn \__math_split_count_begins:w #1 \begin #2
648 { \quark_if_nil:nF {#2} { +1 \__math_split_count_begins:w } }
649 \cs_new:Npn \__math_split_check_count_begins:nnnn #1 #2 #3 #4
650 {
651 \int_compare:nNnTF {#1} = {#2}
652 f
653 \exp_last_unbraced:Nf \__math_split_final_cleanup:nn
654 { \split:n { \__math_split_guard:n {#3} #4 } }
655 }
656 {
657 \exp_args:No \use_ii_i:nn
658 { \exp_after:wN { \int_value:w \int_eval:n { #2 + 1 } } }
659 \{\ \_\mathsf{math\_split\_collect\_one\_end:w  #4 \ \s\_stop 4#3 \} \}660 }
661 }
662 \cs_new:Npn \__math_split_final_cleanup:nn #1 #2
663 \frac{1}{2}664 \exp:w \__math_split_final_cleanup:w #1
\frac{665}{ } \__math_split_guard:n \q_nil \s_mark { }
666 {#2}
667 }
668 \cs_new:Npn \__math_split_final_cleanup:w #1 \__math_split_guard:n #2 #3 \s_mark #4
669 {
670 \quark_if_nil:nTF {#2}
671 { \exp_end: { #4 #1 } }
672 \{ \_\mathit{math\_math\_right\_final\_cleanup:w #3 \_\s\_mark \{ #4 #1 #2 } \}
```

```
673 }
674 \NewDocumentCommand \splitnl { mm +m }
675 {
676 \tl_set:Nf \l_tmpa_tl { \split:n {#3} }
677 \show \l_tmpa_tl
678 \exp_after:wN \__splitnl_aux:nnNN \l_tmpa_tl #1 #2
679 }
680
681
682 \cs_new:Npn \split:n #1 {
683 \__math_split_at_nl_first:w #1 \\ \q_nil \\ \s_stop }
684
685 \cs_new:Npn \__math_split_at_nl:NN #1#2 {
686 \tl_set:Nf \l_tmpa_tl {
\frac{687}{\exp_after:wN \_\mathit{alt\_split\_at\_nl\_first:w #1 \setminus \q_nil \setminus \ s\_stop } }688 \exp_after:wN \_math_split_at_nl_aux:nnNN \l_tmpa_tl #1 #2
689 }
690
691 \cs_new_protected:Npn \__math_split_at_nl_aux:nnNN #1 #2 #3 #4
692 {
693 \tl_gset:Nn #4 {#1}
694 \tl_gset:Nn #3 {#2}
695 }
696
(End definition for .)
```
\maybestartnewformulatag

```
697
698 \newif\if@subformulas
699 \tl_new:N \result
700
701 \cs_new_protected:Npn\grabaformulapartandstart {
702 \__math_split_at_nl:NN \g__math_grabbed_math_tl \result
703 \typeout{====>first-result=\meaning\result}
704 \typeout{====>first-tmpmathcontent=\meaning\g__math_grabbed_math_tl}
705 \tl_if_empty:NTF \g__math_grabbed_math_tl
706 {
707 \typeout{====>formula~ has~ no~ subparts}
708 \global\@subformulasfalse
709 }
710 {
711 \typeout{ ==== >formula~ has~ subparts}
712 \global\@subformulastrue
713 \edef\resulttitle{\g__math_grabbed_env_tl\space (part)}
714 \tagstructbegin{tag=Formula,
For now we don't put anything in /alt or /ActualText on subformulas
```

```
715 \% alt=\result,
716 title-o=\resulttitle
717 }
718 }
719 \tagmcbegin{}
720 }
721
```

```
_{722}\ \texttt{{cos\_new\_protected: Npn\gamma}z}723 \__math_split_at_nl:NN \g__math_grabbed_math_tl \result
724 \typeout{====>result=\meaning\result}
725 \typeout{====>tmpmathcontent=\meaning\g__math_grabbed_math_tl}
726 % \tl_if_empty:NTF \g__math_grabbed_math_tl
727 % {
728 % \typeout{====>tmpmathcontent=empty}
729 % }
730 % {
731 % \typeout{====>tmpmathcontent=not-empty}
\verb|732| \verb|vedef\resulttille{{\g_math>gabbed\_env_tl}\space (part)}|733 \tagstructbegin{tag=Formula,
734 alt=\result,
735 title-o=\resulttitle
736 }
737 % }
738 \tagmcbegin{}
739 }
```
<span id="page-19-18"></span><span id="page-19-16"></span><span id="page-19-15"></span><span id="page-19-14"></span><span id="page-19-3"></span>(*End definition for* \maybestartnewformulatag*. This function is documented on page* **??***.*)

```
740 \def\maybestartnewformulatag {
741 \if@subformulas
742 \ifmeasuring@\else
743 %
744 \tl_if_empty:NF \g__math_grabbed_math_tl
745 {
746 \tagmcend
747 \tagstructend
748 \grabaformulapartandmayberestart
749 }
750 \fi
751 \fi
752 }
```
<span id="page-19-19"></span><span id="page-19-8"></span><span id="page-19-7"></span><span id="page-19-6"></span>The breqn packages changes catcodes and that isn't yet covered by our mechanism.

```
753 %\AddToHook{package/breqn/after}{
```

```
754 % \typeout{===>~ in~ hook}
```

```
755 % \math_register_halign_env:nn {dmath}{}
```

```
756 % \math_register_halign_env:nn {dgroup*}{}
```

```
758 \ExplSyntaxOff
```

```
759 ⟨@@=⟩
```
%}

%

⟨*/*kernel⟩

# <span id="page-20-0"></span>**Index**

The italic numbers denote the pages where the corresponding entry is described, numbers underlined point to the definition, all others indicate the places where it is used.

#### **Symbols**

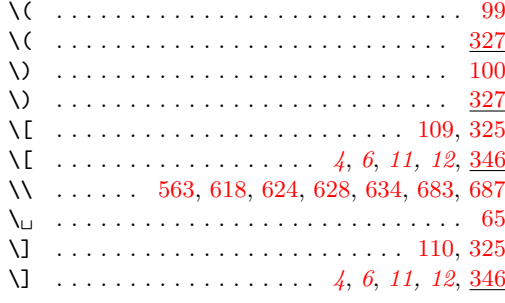

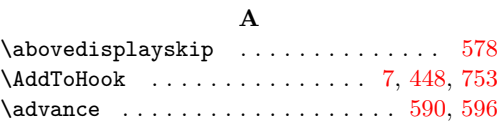

## **B**

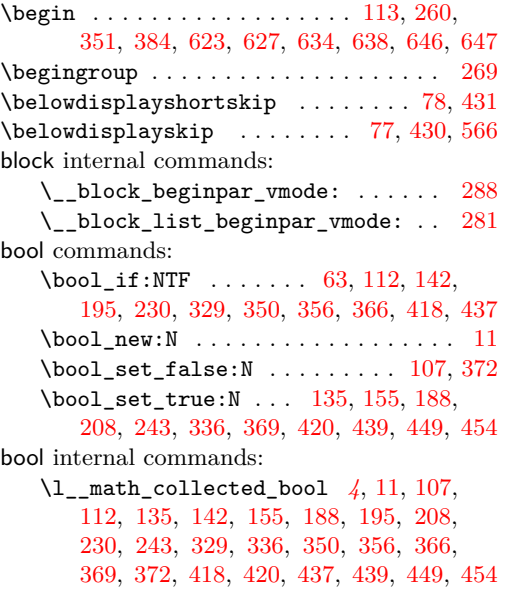

## **C**

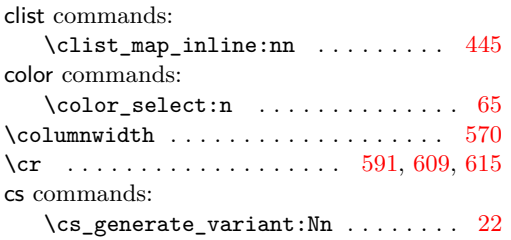

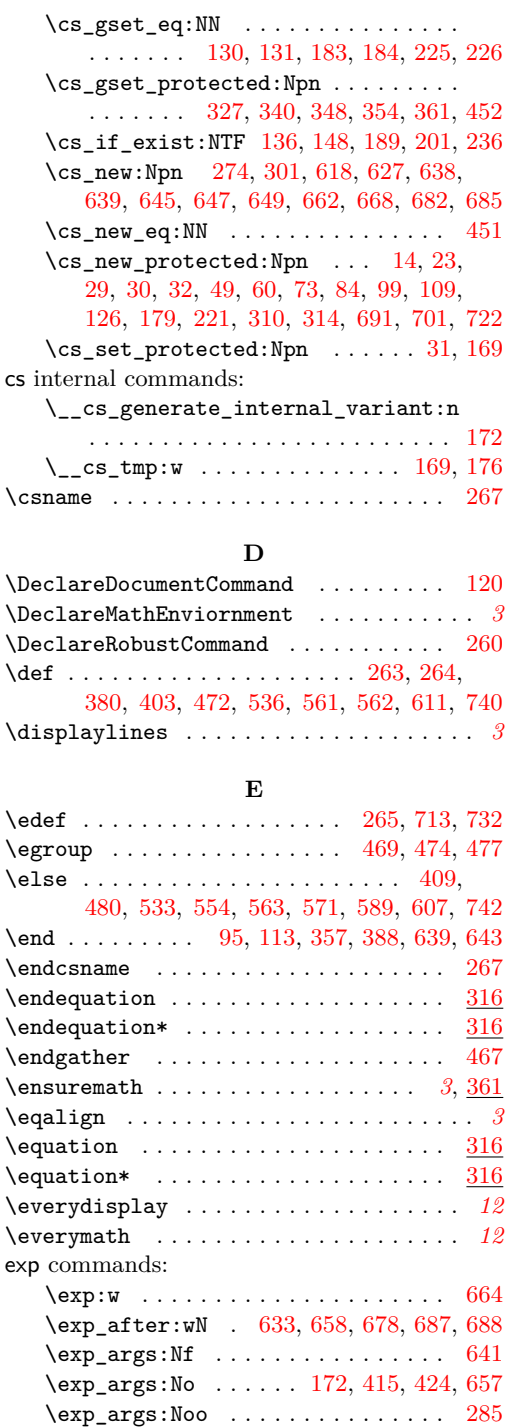

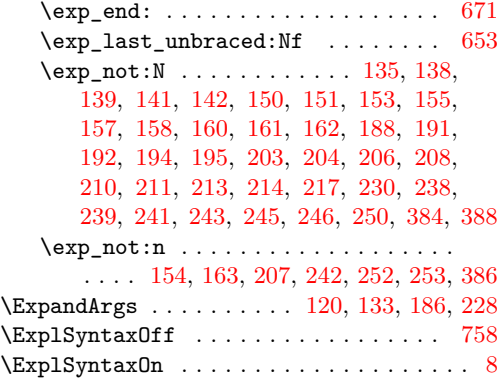

## **F**

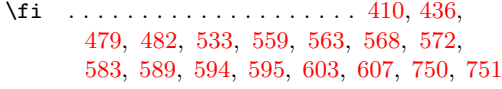

## **G**

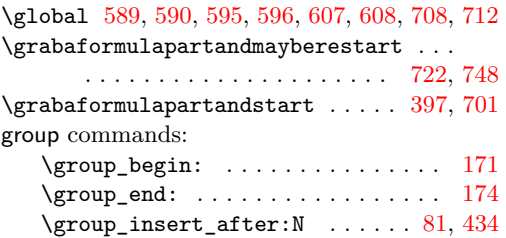

# **H**

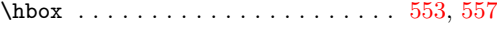

# **I**

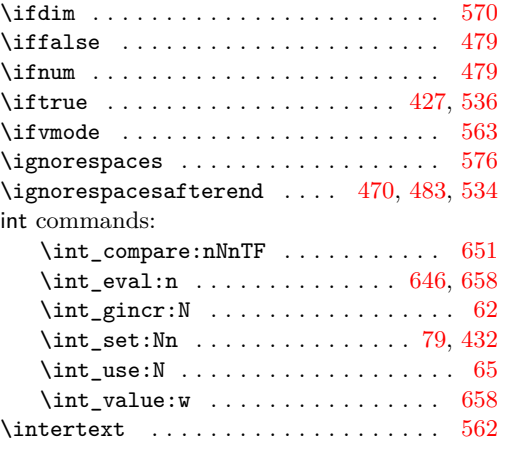

# **K**

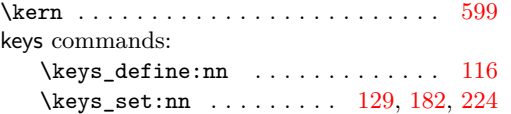

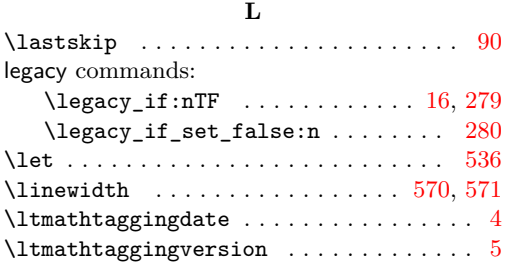

## **M**

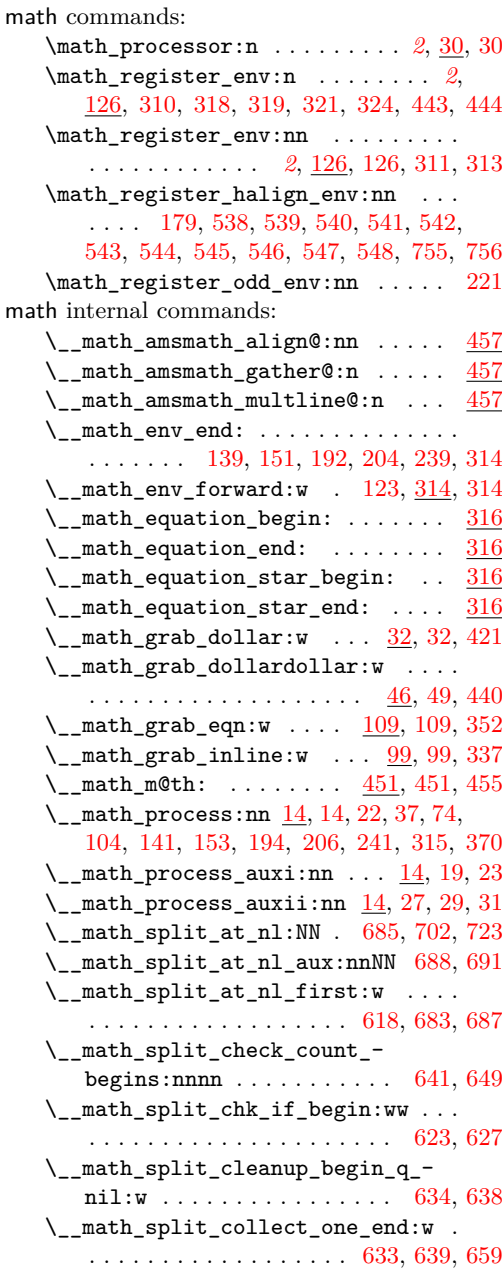

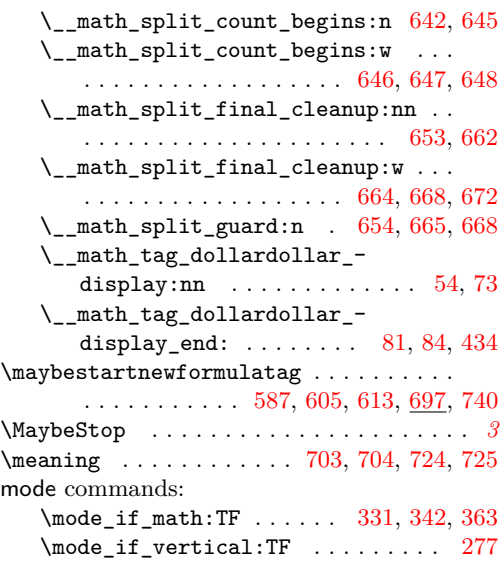

# **N**

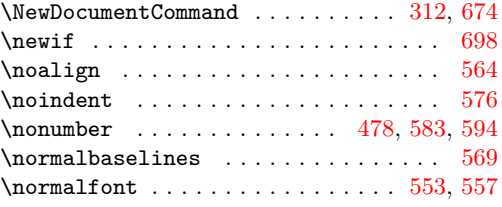

# **O**

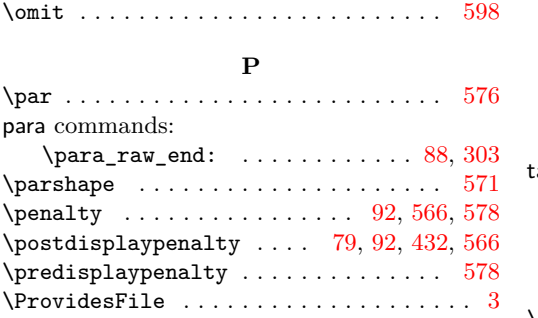

# **Q**

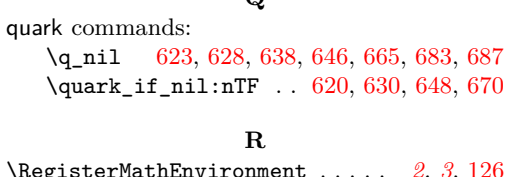

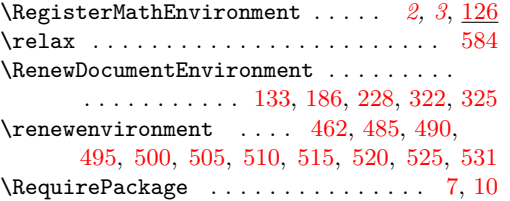

## **S**

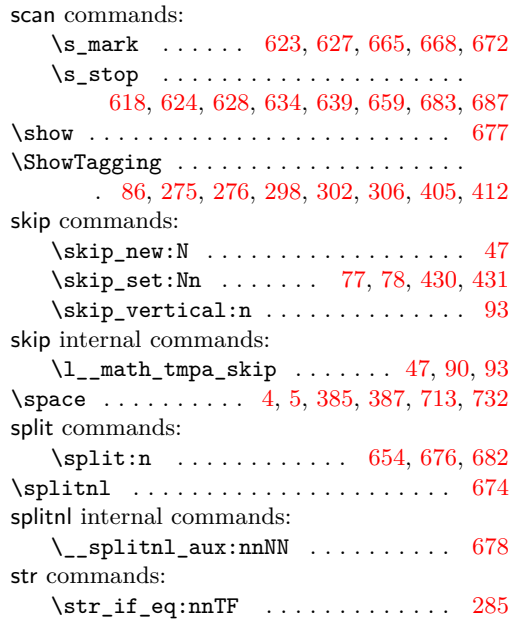

#### **T**

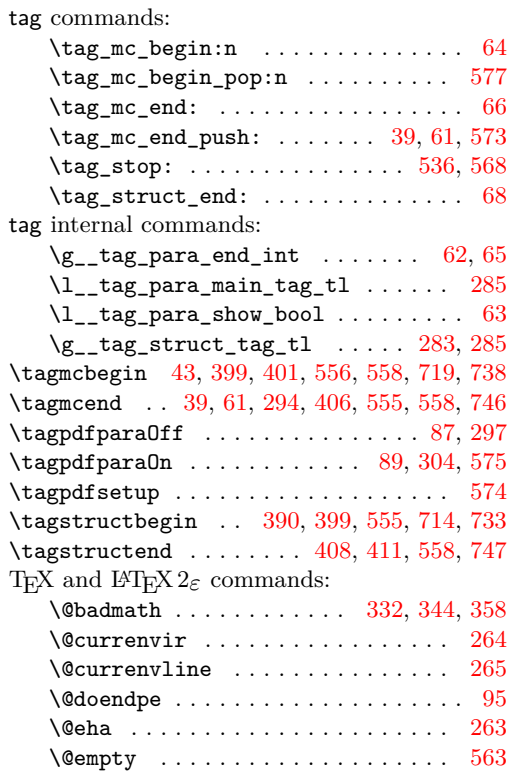

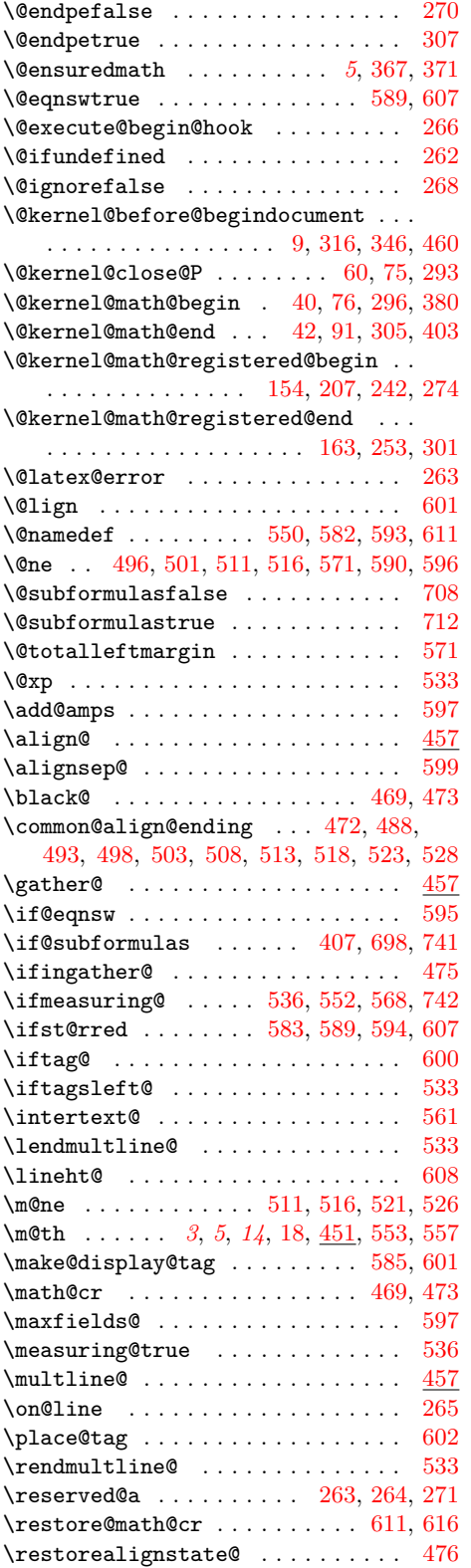

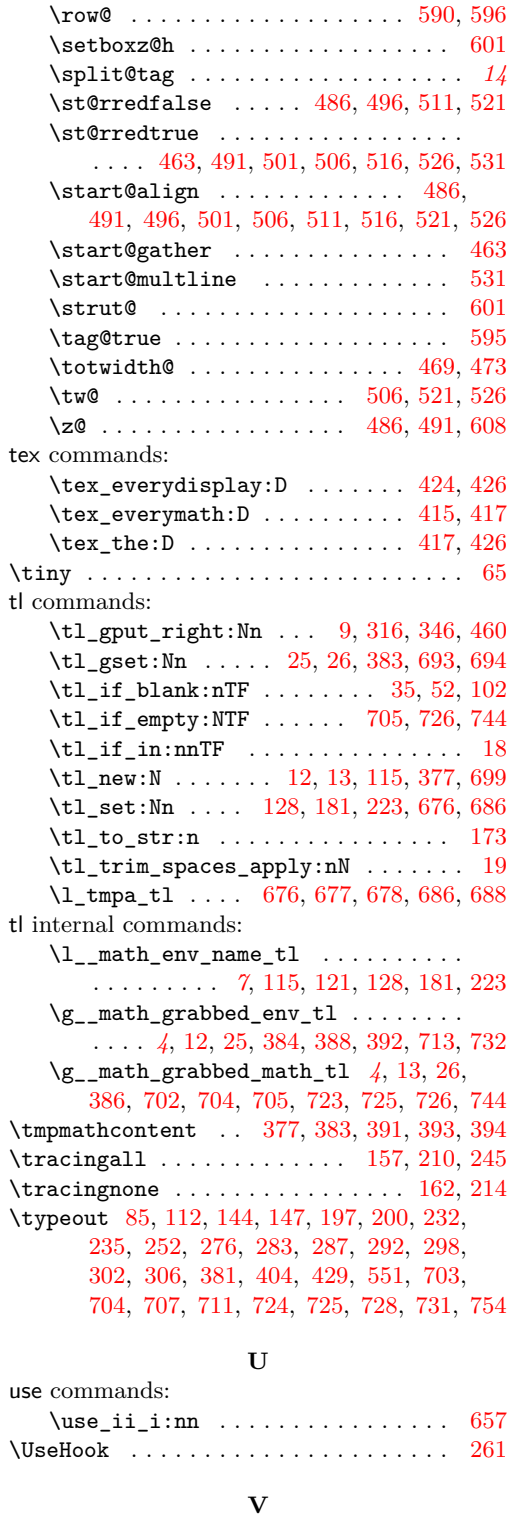

\vbox . . . . . . . . . . . . . . . . . . . . . . . . . [567](#page-15-38) \vskip . . . . . . . . . . . . . . . . . . . . . [566,](#page-15-1) [578](#page-16-1)